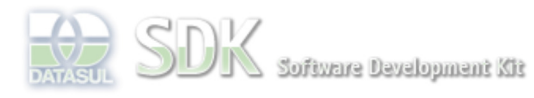

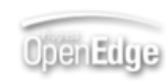

Search

Dashboard > SDK - Software Development Kit - v.1.0 > ... > Tools > Tools Library > Metadados > Visão Geral > Eventos > ABLScript > NODES SET-COL-VALUE method

Log In  **Home** Específicos Flex Getting Started Java Processo Datasul Progress Tools Trilhas User **Page Operations Browse Space** SDK - Software Development Kit - v.1.0 **NODES SET-COL-VALUE method** Added by Claudio Montenegro, last edited by Claudio Montenegro on Out 07, 2010 (view change) Labels (None) Seta o valor de uma célula(campo) de um item em um componente TreeGrid. **Syntax** variable:**NODES**:**SET-COL-VALUE**(itemKey, colKey, value) . **variable** Nome de uma variável WIDGET-HANDLE representando um componente do tipo Tree. **itemKey** Chave do ítem. Esse parâmetro pode ser uma string ou uma variável do tipo CHARACTER. **colKey** Chave da coluna. . Esse parâmetro pode ser uma string ou uma variável do tipo CHARACTER. **value** Valor do campo. **Aplica-se a:** TreeGrid. **Exemplo** /\* Define uma variavel para representar o TreeGrid no FreeForm \*/ DEFINE VARIABLE treeGrid AS WIDGET-HANDLE. /\* Adiciona as colunas \*/ treeGrid:ADD-COLUMN("text", "Visão", TYPE\_TREE, 240). treeGrid:ADD-COLUMN("colOrdem", "Ordem", TYPE\_INTEGER, 100). treeGrid:ADD-COLUMN("colHorasPar", "Horas Paradas", TYPE\_DECIMAL, 110). treeGrid:ADD-COLUMN("colHorasRep", "Horas Reportadas", TYPE\_DECIMAL, 130). /\* Adiciona os ítens \*/ treeGrid:NODES:ADD("", "pai1", "1 - Distribuidora"). treeGrid:NODES:SET-COL-VALUE("pai1", "colOrdem", "159"). treeGrid:NODES:SET-COL-VALUE("pai1", "colHorasPar", "10,0000"). treeGrid:NODES:SET-COL-VALUE("pai1", "colHorasRep", "0,0000"). **Ver Também TreeGrid Informações sobre este Documento Versão Estado Compatibilidade Criador Criação Último Revisor Última Revisão** 5 2.0.3,2.5.1 Claudio Montenegro Ago 12, 2010 11:21 Claudio Montenegro Out 07, 2010 10:06

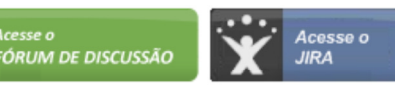

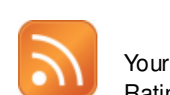

O que é RSS?

## Add Comment

Powered by Atlassian Confluence 2.8.0, the Enterprise Wiki. Bug/feature request - Atlassian news - Contact administrators